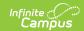

# **Enrollments (Indiana)**

Tool Search: Enrollments

The Enrollment tool displays all occurrences of a student's enrollment in the district. Because this is an historical view, this list could be long.

Enrollments are first sorted by grade level, then by the enrollment start date. To reorder the list of enrollments, click the blue headers in the Enrollments Editor list. The list of enrollments can be sorted by Grade, Calendar, Start Date or End Date.

See the core Enrollments article for information on necessary tool rights, available Ad hoc fields, and guidance on adding and printing Enrollment records.

### General Enrollment Information

Start Date | Start Status | End Date | End Status | No Show | Service Type

Under General Enrollment Information, both the Local Start Status and Local End Status fields are unique to the state of Indiana. State reporting also relies heavily on the Service Type when populating reports. These fields are further described below. All other fields in General Enrollment Information do not require unique, state-specific data. However, many of these fields are required and data entry in these fields is necessary. For more information on these fields, see the Enrollments article.

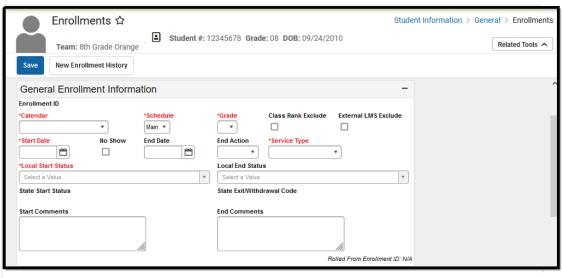

Indiana General Enrollment Information Editor

### Start Date

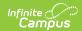

Indicates the student's first day of enrollment in the selected calendar.

▶ Click here to expand...

### **Database Location:**

Enrollment.startDate

### **Ad Hoc Inquiries:**

Student > Demographics > **student.startDate** 

Student > Learner > Active Enrollment > Core elements > activeEnrollment.startDate

Student > Learner > Enrollment History > enrollmentHistory.startDate

### **Ed-Fi Resources:**

**Student School Associations** 

## **Start Status**

Start Status indicates the reason for beginning the student enrollment, whether entering the school or district or continuing on from another grade. When creating an enrollment for a student, students must have a Start Date and a Start Status. An enrollment cannot be saved without an entry in these fields.

Two options are available:

- 01: Enrolled
- 02: Retained
- ▶ Click here to expand...

### **Database Location:**

Enrollment.startStatus

### **Ad Hoc Inquiries:**

Student > Demographics > student.startStatus

Student > Learner > Active Enrollment > Core elements > activeEnrollment.startStatus

Student > Learner > Enrollment History > enrollmentHistory.startStatus

### **Ed-Fi Resources:**

**Student School Associations** 

### **End Date**

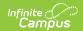

Indicates the student's last day of enrollment in the selected calendar.

▶ Click here to expand...

### **Database location:**

Enrollment.endDate

### **Ad Hoc Inquiries:**

Student > Demographics > **student.endDate** 

Student > Learner > Active Enrollment > Core elements > activeEnrollment.endDate

Student > Learner > Enrollment History > enrollmentHistory.endDate

### **Ed-Fi Resources:**

**Student School Associations** 

### **End Status**

The End Status indicates the reason a student's enrollment ends in the school. **Enrollments with an end date must also have an End Status**. However, this condition does not apply if the No Show checkbox is marked. If the No Show checkbox is marked, an End Status can be entered without an End Date.

| Code | End Status                    |
|------|-------------------------------|
| 01   | Record of School Failure      |
| 02   | Disinterest in Curriculum     |
| 03   | Interpersonal Problems        |
| 05   | Need to Earn Money            |
| 10   | Poor Health                   |
| 12   | Armed Services Enlistment     |
| 13   | Court Ordered to Dropout      |
| 14   | Unknown or No Shows (Age 18+) |
| 15   | Truancy (Underage No Shows)   |
| 16   | Expulsion, Did Not Return     |
| 17   | Missing but Located           |

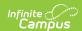

| Code | End Status                                                |
|------|-----------------------------------------------------------|
| 18   | Failure of Graduation Qualifying Exam (GQE)               |
| 19   | Transferred                                               |
| 20   | Removed by parents to provide Home-School instruction     |
| 21   | Deceased                                                  |
| 22   | Incarcerated or placed in protective custody              |
| 25   | Transferred Out of State                                  |
| 26   | Missing, students who cannot be located                   |
| 27   | Foreign exchange student who returns to country of origin |
| 28   | Religious Beliefs                                         |
| 29   | Special education student becomes ineligible due to age   |
| 30   | Earned High School Equivalency (replaced GED)             |
| 31   | Transferred to a non-state-accredited non-public school   |
| 33   | Serving Expulsion                                         |
| 34   | Early or Midyear Graduate                                 |
| 35   | Participation in the HSE Pilot Program                    |
| 49   | IEP Ownership Only                                        |
| 50   | End of School Year                                        |
| 51   | Non-Compulsory Attendance Age                             |

### **Database Location:**

Enrollment.endStatus

### **Ad Hoc Inquiries:**

Student > Demographics > **student.endStatus** 

Student > Learner > Active Enrollment > Core elements > activeEnrollment.endStatus

Student > Learner > Enrollment History > enrollmentHistory.endStatus

### **Ed-Fi Resources:**

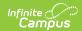

### **Student School Associations**

# **No Show**

A no show student is defined as a student who is enrolled in the school but never attends class and does not officially withdraw from the school. These enrollment records are ended after a certain number of school days, depending on district and/or state policy. See the <u>No Show</u> section on the Enrollments article for more information.

Records are not sent when the No Show checkbox is marked.

▶ Click here to expand...

#### **Database Location:**

Enrollment.noShow

### **Ad Hoc Inquiries:**

Not Available

### **Ed-Fi Resources:**

- Parents
- Students
- Student Education Organization Association
- Student School Associations
- Student Special Education Program Associations

# **Service Type**

The Service Type is used to indicate the type of enrollment and the intended service the student receives. Service Types include: (P) Primary, (S) Partial, and (N) Special Ed Services.

▶ Click here to expand...

#### **Database Location:**

Enrollment.serviceType

### **Ad Hoc Inquiries:**

Student > Demographics > student.serviceType

Student > Learner > Active Enrollment > Core elements > activeEnrollment.serviceType

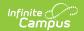

Student > Learner > Enrollment History > enrollmentHistory.serviceType

### **Ed-Fi Resources:**

**Student School Associations** 

# **State Reporting Fields**

<u>State Exclude | Membership Exclude | IPS Student | Foreign Exchange | ADM Type | Corporation of Legal Settlement | County of Legal Residence | Serving School | Accountable School | Expulsion Date</u>

Data entries made in the State Reporting Fields section of the Enrollments tool are unique to Indiana and may directly affect how students are reported to the state department of education.

Updates to State Reporting fields will overwrite previously entered data. To preserve this historical information, create a new Enrollment record when changes are needed. Deleting an Enrollment record is NOT recommended.

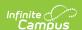

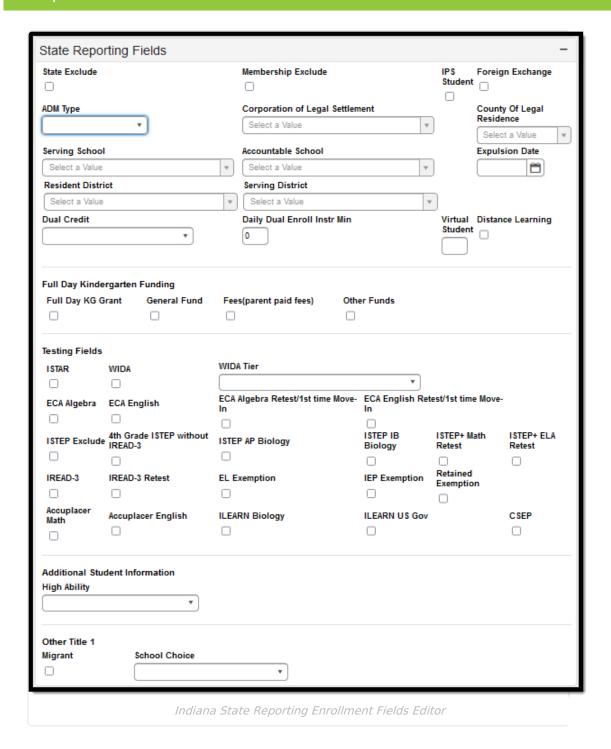

### **State Exclude**

Excludes a student from reporting on all Indiana state reporting extracts.

Enrollment records marked as State Exclude are not included in state reports or sent to Ed-Fi.

▶ Click here to expand...

### **Database Location:**

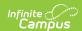

Enrollment.stateExclude

### **Ad Hoc Inquiries:**

Student > Learner > Active Enrollment > State Reporting elements > activeEnrollment.stateExclude

Student > Learner > All Enrollments > State Reporting elements > histEnrollment.stateExclude

#### **Ed-Fi Resources:**

- Parents
- Students

## **Membership Exclude**

Indicates whether or not the student is excluded from the Membership Report.

▶ Click here to expand...

### **Database Location:**

Enrollment.membershipExclude

### **Ad Hoc inquiries:**

Student > Learner > Active Enrollment > State Localized Elements > es.membershipExclude

Student > Learner > All Enrollment > State Localized Elements > eshist.membershipExclude

## **IPS Student**

Indicates student is enrolled at an Indianapolis Public School. This field is strictly for students who are in the Indianapolis Public School District but for segregation purposes are attending a township school. This only affects schools in Marion County.

▶ Click here to expand...

### **Database Location:**

EnrollmentIN.IPS

### **Ad Hoc Inquiries:**

Student > Learner > Active Enrollment > State Localized Elements > es.ips

Student > Learner > All Enrollment > State Localized Elements > eshist.ips

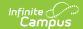

# **Foreign Exchange**

Indicates the student is a foreign exchange student.

▶ Click here to expand...

### **Database Location:**

EnrollmentIN.foreignExchange

### **Ad Hoc Inquiries:**

Student > Learner > Active Enrollment > State Localized Elements > es.foreignExchange

Student > Learner > All Enrollment > State Localized Elements > eshist.foreignExchange

#### **Ed-Fi Resources:**

**Student Program Associations** 

## **ADM Type**

Indicates type of student Enrollment.

▶ Click here to expand...

#### **Database Location:**

EnrollmentIN.admType

### **Ad Hoc Inquiries:**

Student > Learner > Active Enrollment > State Localized Elements > es.admType

Student > Learner > All Enrollment > State Localized Elements > eshist.admType

#### **Ed-Fi Resources:**

Student Education Organization Association

# **Corporation of Legal Settlement**

State assigned corporation number for corporation of legal settlement.

▶ Click here to expand...

### **Database Location:**

EnrollmentIN.corporation

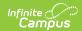

### **Ad Hoc Inquiries:**

Student > Learner > Active Enrollment > State Localized Elements > es.corporation

Student > Learner > All Enrollment > State Localized Elements > eshist.corporation

#### **Ed-Fi Resources:**

Student Education Organization Association

# **County of Legal Residence**

Indicates the two-digit county number for the student's county of legal residence.

▶ Click here to expand...

### **Database Location:**

EnrollmentIN.countyOfLegalResidence

### **Ad Hoc Inquiries:**

Student > Learner > Active Enrollment > State Localized Elements > es.countyOfLegalResidence

Student > Learner > All Enrollment > State Localized Elements > eshist.countyOfLegalResidence

# **Serving School**

The school that the student attends.

▶ Click here to expand...

### **Database Location:**

EnrollmentIN.servingSchool

### **Ad Hoc Inquiries:**

Student > Learner > State Localized Elements > es.servingSchool

Student > Learner > All Enrollment > State Localized Elements > eshist.servingSchool

### **Accountable School**

State-assigned school number of the school ultimately accountable for the education of this student.

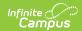

### **Database Location:**

Enrollment.residentSchool

### **Ad Hoc Inquiries:**

Student > Learner > Active Enrollment > State Reporting Elements > activeEnrollment.residentSchool

Student > Learner > All Enrollments > State Reporting Elements > histEnrollment.residentSchool

# **Expulsion Date**

Indicates the month, day, and year when the student was expelled from the school.

▶ Click here to expand...

### **Database Location:**

Enrollment.expulsionDate

### **Ad Hoc Inquiries:**

Student > Learner > Active Enrollment > State Reporting Elements > activeEnrollment.expulsionDate

Student > Learner > All Enrollments > State Reporting Elements > histEnrollment.expulsionDate

#### **Ed-Fi Resources:**

**Student School Attendance Events** 

### **Resident District**

The district code used to identify the students district of residence.

▶ Click here to expand...

### **Database Location:**

Enrollment. residentDistrict

### **Ad Hoc Inquiries:**

Student > Learner > Active Enrollment > State Reporting Elements > activeEnrollment.residentDistrict

Student > Learner > All Enrollments > State Reporting Elements >

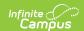

#### histEnrollment.residentDistrict

### **Ed-Fi Resources:**

- Student Education Organization Association
- Student School Associations

## **Serving District**

The district responsible for student education.

▶ Click here to expand...

### **Database Location:**

Enrollment.servingDistrict

### **Ad Hoc Inquiries:**

Student > Learner > Active Enrollment > Core Elements > activeEnrollment.servingDistrict

Student > Learner > All Enrollments > Core Elements > histEnrollment.serviceDistrict

#### **Ed-Fi Resources:**

- Student Education Organization Association
- Student School Associations

### **Dual Credit**

Indicates if student is enrolled in a state educational institution and the corporation taking college level courses.

▶ Click here to expand...

### **Database Location:**

EnrollmentIN.dualCredit

### **Ad Hoc Inquiries:**

Student > Learner > State Localized Elements > es.dualCredit

Student > Learner > All Enrollments > State Localized Elements > eshist.dualCredit

# **Daily Dual Enroll Instr Min**

For students who have more than one enrollment, indicates how many minutes a week the student spends in each Enrollment.

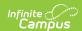

▶ Click here to expand...

### **Database Location:**

EnrollmentIN.dualEnrollInstrMin

### **Ad Hoc Inquiries:**

Student > Learner > Active Enrollment > Custom Enrollment > customEnrollment.dualEnrollmentInstrMin

Student > Learner > All Enrollments > Custom Enrollment > customAllEnrollment.dualEnrollmentInstrMin

### **Virtual Student**

Indicates the student is a virtual student. When 50 or more is entered, the Virtual Student field on the ME reports Y. N reports if the value in the Virtual Student field is 49 or less.

▶ Click here to expand...

#### **Database Location:**

Enrollment.virtualStudent

### **Ad Hoc Inquiries:**

Student > Learner > State Localized Elements > es.virtualStudent

Student > Learner > All Enrollments > State Localized Elements > eshist.virtualStudent

### **Ed-Fi Resources:**

**Student Program Associations** 

## **Distance Learning**

Indicates the student is participating in Distance Learning as a result of COVID-19.

▶ Click here to expand...

### **Database Location:**

Enrollment.distanceLearning

### **Ad Hoc Inquiries:**

Student > Learner > State Localized Elements > es.distanceLearning

Student > Learner > All Enrollments > State Localized Elements > **eshist.distanceLearning** 

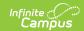

### **Ed-Fi Resources:**

**Student Program Associations** 

# **Full Day Kindergarten Funding**

Available options indicate how full day kindergarten is funded for the selected student.

| Definition                                                                                                    | <b>Database Location</b>    | Ad Hoc Inquiries                                                                                                    |
|----------------------------------------------------------------------------------------------------|-----------------------------|----------------------------------------------------------------------------------------------------|
| Full Day KG Grant                                                                                                    |                             |                                                                                                    |
| Indicates if any portion of<br>funding for the additional<br>half day for this student<br>comes from grant funds.      | EnrollmentIN.fullDayKGGrant | Student > Learner > State Localized Elements > es.fullDayKGGrant  Student > Learner > All Enrollments > State Localized Elements > eshist.fullDayKGGrant |
| General Fund                                                                                                    |                             |                                                                                                    |
| Indicates if any portion of<br>funding for the additional<br>half day for this student<br>comes from general<br>funds. | EnrollmentIN.generalFund    | Student > Learner > State Localized Elements > es.generalFund  Student > Learner > All Enrollments > State Localized Elements > eshist.generalFund       |
| Fees (Parent Paid Fees)                                                                                                |                             |                                                                                                    |
| Indicates if any portion of<br>funding for the additional<br>half day for this student<br>comes from parent funds.     | EnrollmentIN.fees           | Student > Learner > State Localized Elements > es.fees  Student > Learner > All Enrollments > State Localized Elements > eshist.fees                     |
| Other Funds                                                                                                    |                             |                                                                                                    |

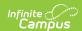

| Indicates if any portion of funding for the additional half day for this student comes from other funds. | EnrollmentIN.otherFunds | Student > Learner > State Localized Elements > es.otherFunds                       |
|----------------------------------------------------------------------------------------------------|-------------------------|------------------------------------------------------------------------------------|
|                                                                                                    |                         | Student > Learner > All Enrollments > State Localized Elements > eshist.otherFunds |

# **Testing Fields**

Use the Testing Fields to indicate if the student is required to take the assessment. A checkmark indicates the student is required to take the assessment.

| Test        | <b>Database Location</b> | Ad Hoc Inquiries                                                                     |
|-------------|--------------------------|--------------------------------------------------------------------------------------|
| ISTAR       | EnrollmentIN.istar       | Student > Learner > State Localized Elements > <b>es.istar</b>                       |
|             |                          | Student > Learner > All Enrollments > State Localized Elements > <b>eshist.istar</b> |
| WIDA        | EnrollmentIN.wida        | Student > Learner > State Localized Elements > <b>es.wida</b>                        |
|             |                          | Student > Learner > All Enrollments > State Localized Elements > wida                |
| WIDA Tier   | enrollmentIN.widaTier    | Student > Learner > State Localized Elements > es.widaTier                           |
|             |                          | Student > Learner > All Enrollments > State Localized Elements > eshist.widaTier     |
| ECA Algebra | EnrollmentIN.ecaAlgebra  | Student > Learner > State Localized Elements > es.ecaAlgebra                         |
|             |                          | Student > Learner > All Enrollments > State Localized Elements > eshist.ecaAlgebra   |
| ECA English | EnrollmentIN.ecaEnglish  | Student > Learner > State Localized Elements > es.ecaEnglish                         |
|             |                          | Student > Learner > All Enrollments > State Localized Elements > eshist.ecaEnglish   |

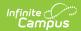

| ECA Algebra<br>Retest/1st Time<br>Move-In | EnrollmentIN.ecaAlgebraRetest | Student > Learner > State Localized Elements > es.ecaAlgebraRetest  Student > Learner > All Enrollments > State Localized Elements > eshist.ecaAlgebraRetest                          |
|-------------------------------------------|-------------------------------|----------------------------------------------------------------------------------------------------|
| ECA English<br>Retest/1st Time<br>Move-In | EnrollmentIN.ecaEnglishRetest | Student > Learner > State Localized Elements > es.ecaEnglishRetest  Student > Learner > All Enrollments > State Localized Elements > eshist.ecaEnglishRetest                          |
| ISTEP Exclude                             | EnrollmentIN.ISTEPExclude     | Student > Learner > Active Enrollment > Custom Enrollment > customEnrollment.istepExclude  Student > Learner > All Enrollments > Custom Enrollment > customAllEnrollment.istepExclude |
| 4th Grade ISTEP without IREAD-3           | EnrollmentIN.istepWolread3G4  | Student > Learner > State Localized Elements > es.istepWolread3G4  Student > Learner > All Enrollments > State Localized Elements > eshist.istepWolread3G4                            |
| ISTEP AP<br>Biology                       | Enrollment.istepBiologyAP     | Student > Learner > State Localized Elements > es.istepBiologyAP  Student > Learner > All Enrollments > State Localized Elements > eshist.istepBiologyAP                              |
| ISTEP IB Biology                          | Enrollment.istepBiologyIB     | Student > Learner > State Localized Elements > es.istepBiologyIB  Student > Learner > All Enrollments > State Localized Elements > eshist.istepBiologyIB                              |
| ISTEP+ Math<br>Retest                     | EnrollmentIN.istepMathRetest  | Student > Learner > State Localized Elements > es.istepMathRetest  Student > Learner > All Enrollments > State Localized Elements > eshist.istepMathRetest                            |

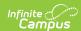

| ISTEP+ ELA<br>Retest  | EnrollmentIN.istepELARetest    | Student > Learner > State Localized Elements > es.istepELARetest  Student > Learner > All Enrollments > State Localized Elements >                              |
|-----------------------|--------------------------------|----------------------------------------------------------------------------------------------------|
| IREAD-3               | EnrollmentIN.iread3            | eshist.istepELARetest  Student > Learner > State Localized Elements > es.iread3  Student > Learner > All Enrollments > State Localized Elements > eshist.iread3 |
| IREAD-3 Retest        | EnrollmentIN.iread3Retest      | Student > Learner > State Localized Elements > es.iread3Retest  Student > Learner > All Enrollments > State Localized Elements > eshist.iread3Retest            |
| EL Exemption          | EnrollmentIN.elExemption       | Student > Learner > State Localized Elements > es.elExemption  Student > Learner > All Enrollments > State Localized Elements > eshist.elExemption              |
| IEP Exemption         | enrollmentIN.iepExemption      | Student > Learner > State Localized Elements > es.iepExemption  Student > Learner > All Enrollments > State Localized Elements > eshist.iepExemption            |
| Retained<br>Exemption | enrollmentIN.retainedExemption | Student > Learner > State Localized Elements > es.retainedExemption  Student > Learner > All Enrollments > State Localized Elements > eshist.retainedExemption  |
| Accuplacer<br>Math    | EnrollmentIN.accuplacerMath    | Student > Learner > State Localized Elements > es.accuplacerMath  Student > Learner > All Enrollments > State Localized Elements > eshist.accuplacerMath        |

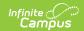

| Accuplacer<br>English | EnrollmentIN.accuplacerEnglish | Student > Learner > State Localized Elements > es.accuplacerEnglish  Student > Learner > All Enrollments > State Localized Elements > eshist.accuplacerEnglish |
|-----------------------|--------------------------------|----------------------------------------------------------------------------------------------------|
| ILEARN Biology        | Enrollment.ilearnBiology       | Student > Learner > State Localized Elements > es.ilearnBiology  Student > Learner > All Enrollments > State Localized Elements > eshist.ilearnBiology         |
| ILEARN US Gov         | Enrollment.ilearnUSGov         | Student > Learner > State Localized Elements > es.ilearnUSGov  Student > Learner > All Enrollments > State Localized Elements > eshist.ilearnUSGov             |
| CSEP                  | Enrollment.csep                | Student > Learner > State Localized Elements > es.csep  Student > Learner > All Enrollments > State Localized Elements > eshist.csep                           |

# **Additional Student Information**

### **High Ability**

Indicates student level of high ability.

▶ Click here to expand...

### **Database Location:**

EnrollmentIN.highAbility

### **Ad Hoc Inquiries:**

Student > Learner > State Localized Elements > es.highAbility

Student > Learner > All Enrollments > State Localized Elements > eshist.highAbility

### **Ed-Fi Resources:**

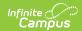

**Student Program Associations** 

### Other Title 1

### **Migrant**

Indicates student is a migrant.

▶ Click here to expand...

#### **Database Location:**

Enrollment.migrant

### **Ad Hoc Inquiries:**

Student > Learner > Active Enrollment > State Reporting Elements > activeEnrollment.migrant

Student > Learner > All Enrollments > State Reporting Elements > histEnrollment.migrant

#### **Ed-Fi Resources:**

**Student Program Associations** 

### **School Choice**

Indicates if the student is attending this school because their school of residence did not make AYP the previous year.

▶ Click here to expand...

#### **Database Location:**

Enrollment.nclbChoice

### **Ad Hoc Inquiries:**

Student > Learner > Active Enrollment > Core Elements > activeEnrollment.schoolChoiceProgram

Student > Learner > All Enrollments > State Reporting Elements > histEnrollment.schoolChoiceProgram

# **Special Education Fields**

<u>Primary Disability | Secondary Disability | Service Site Providers | Facility Code | Student Placement | Special Education Status | SPED Exit Date</u>

The Special Ed Fields editor contains all Special Education items that need to be indicated on a student's enrollment record for state and local reporting purposes.

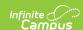

Selections CANNOT be modified from the Enrollment editor, with the exception of the SPED Exit Date field. Instead, use the <u>IN Special Education Data Plan</u> to manage these fields. **The enrollment editor populates once the Data Plan is locked.** 

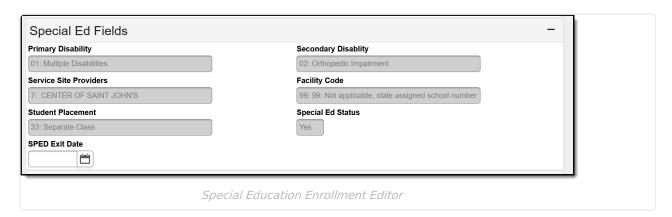

# **Primary Disability**

Exceptionality area that describes the student's primary special education eligibility classification.

▶ Click here to expand...

#### **Database Location:**

PlanState.primaryDisability

### **Ad Hoc Inquiries:**

Student > Learner > Active Enrollment > Special Ed Elements > activeEnrollment.disability1

Student > Learner > All Enrollments > State Reporting Elements > histEnrollment.disability1

### **Ed-Fi Resources:**

**Student Special Education Program Associations** 

# **Secondary Disability**

Additional exceptionality area that describes the student's primary special education eligibility classification.

▶ Click here to expand...

### **Database Location:**

PlanState.secondaryDisability

### **Ad Hoc Inquiries:**

Student > Learner > Active Enrollment > Special Ed Elements > activeEnrollment.disability2

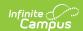

Student > Learner > All Enrollments > State Reporting Elements > histEnrollment.disability2t

#### **Ed-Fi Resources:**

**Student Special Education Program Associations** 

### **Service Site Providers**

Institution or Health Facility where the student receives Special Education services

▶ Click here to expand...

### **Database Location:**

PlanState.serviceSiteProvider

### **Ad Hoc Inquiries:**

Student > Learner > Active Enrollment > Special Ed Elements > activeEnrollment.disability2

Student > Learner > All Enrollments > State Reporting Elements > histEnrollment.disability2

# **Facility Code**

Location of where student is receiving special education services outside of the public school district.

▶ Click here to expand...

### **Database Location:**

PlanState.facility

### **Ad Hoc Inquiries:**

Student > Learner > Active Enrollment > State Reporting Elements > activeEnrollment.facilityCode

Student > Learner > All Enrollments > State Reporting Elements > histEnrollment.facilityCode

### **Student Placement**

The type of Special Education Program in which the student is participating.

▶ Click here to expand...

### **Database Location:**

PlanState.placementType

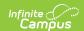

### **Ad Hoc Inquiries:**

N/A

# **Special Education Status**

Indicates if student is participating in a special education program.

▶ Click here to expand...

### **Database Location:**

Plan.status

### **Ad Hoc Inquiries:**

Student > Learner > Active Enrollment > Special Education Elements > activeEnrollment.specialEdStatus

Student > Learner > All Enrollments > Special Education Elements > histEnrollment.specialEdStatus

### **SPED Exit Date**

▶ Click here to expand...

### **Database Location:**

PlanState.facility

### **Ad Hoc Inquiries:**

Student > Learner > Active Enrollment > Special Education Elements > activeEnrollment.spedExitDate

Student > Learner > All Enrollments > Special Education Elements > histEnrollment.spedExitDate